# $S\text{OFTWARE}$   $\text{MSS} \approx 1000$   $\text{S}$   $\rightarrow$

*Il primo di questi due programmi avrebbe meritato anche la qualifica di supersoftware, ma, dopo una lunga attesa in coda, ho deciso di pubblicarlo nel software ({normale» per scavalcare la chilometrica lista d'attesa. Si tratta di un gioco, un adventure, molto bello come presentazIOne grafica* e *abbastanza complesso da giocare. Unica piccola pecca: manca la possibilità di salvare un gioco interrotto,* e *questo costringe il giocatore* a *tenere un appunto del percorso fatto. A causa delle numerose schermate da caricare da disco* è *inutile pubblicare il listato anche* se *non eccessivamente lungo. Il secondo programma affronta un problema abbastanza comune in modo però insolito: si tratta infatti di un normale programma per il calcolo della regressione,* ma *non si limita alla regresslone lineare (che ormai fanno anche i pallottolieri!) bensì* è *possibile interpolare i dati con vane curve (quadratiche, cubiche ed esponenziali) in modo da trovare la funzione che meglio interpola l'insieme dei punti*

*La Spada di Krall*

*di Dina Olivieri - Torino*

Durante un tranquillo pomeriggio di settembre, vi trovate a camminare tra la fitta vegetazione di un tetro bosco in cui speravate di trovare un po' di funghi e di bacche.

La giornata scorre pacatamente e non vi accorgete che il sole sta volgendo al tramonto, in tal modo le tenebre pian piano vi avvolgono facendovi perdere il sentiero che vi avrebbe condotto alla vostra dimora. Così iniziate a vagare attraverso le cupe figure create dalle ombre dei tronchi, rese ancor più tetre da misteriosi suoni e rumori che provengono da un luogo apparentemente non molto lontano, e situato proprio sulla direzione del cammino che avete nel frattempo intrapreso.

Scansando una frasca che impediva il vostro cammino, riuscite a intravedere una imponente figura avvolta nella nebbia tipica di questi strani paesaggi notturni.

Dopo un po' di tempo riuscite a rendervi conto che si tratta di un enorme castello, con l'ingresso aperto, e anche se la vostra ragione vi supplica di tornare sui vostri passi, la curiosità che nel frattempo si è accesa, vi spinge ad entrare e a scoprire cosa è celato in quell'oscuro maniero.

Così vi trovate catapultati nel tempo, vittime di uno strano incantesimo, lanciato da un vecchio Mago, che pretende da voi un'impresa non certamente così facile, cioè quella di sconfiggere il Signore del Male e salvare l'umanità dalla distruzione che costui avrebbe inevitabilmente portato.

Non ve ne rendete neppure conto e sentite chiudersi alle vostre spalle il

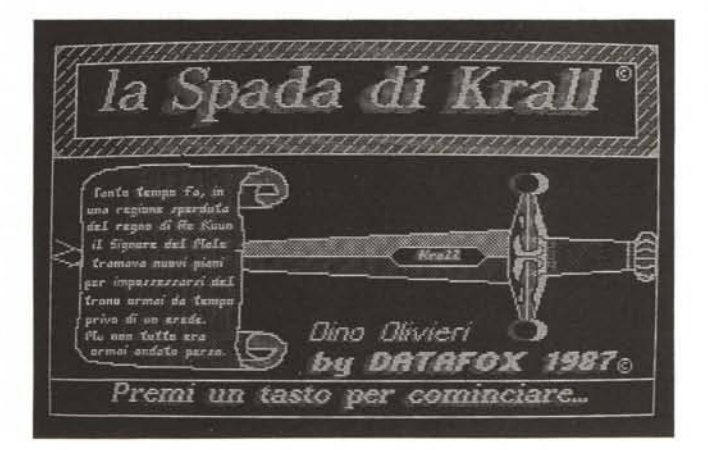

aht aht ant assasahrt...<br>Sono il Mostro del assistatio di Regione.<br>Xenion, e ho la assistatione<br>nangiare chi oss passare *a(:t:'~·a,~~~"'~.oq~:te~t:".iI.~O{!;;iL·* 7~'. *MdIeder.-r.z da.I M.EO paJk"iQne.., .* 'l' *J.l ~I€no2"ed€I Ha.Ie", '11 \_\_ ••• IYOfl puo1 ~~:;'.tb.-c:I~-:!X.I~ .e s.oIo Ia \* **<sup>0</sup> ••••** *HO,k .•t:.e paf"~"'a. <sup>F</sup> .••.-!e.cz,de.z-..e* **La** *SOk"3.t:~~ dEIIa t-.lL~ M..r.'::3-:5L.one .• cJle* **..:il!** *MiO* parere fallina' miseramente,<br>come il tuo povero corpo sotte<br>i colpi della mia scure. j~ *Pl'enli un taS!:i)*  $Mostro$  per continuare...

*Sono disponibili, presso la redazione,* i*dischi (separati) con* i*programmi pubblicati in questa rubrica. Le istruzioni per l'acquisto.* e *l'elenco degli altri programmi diSponibili sono a pag.* 231.

ponte levatoio su cui eravate appena passati, e abbassando lo squardo notate stupefatti che avete indosso un'autentica armatura da cavaliere medievale.

Ora starà a voi attraversare tutto il castello, composto da oltre sessanta stanze, badando bene di superare tutti gli ostacoli, le trappole, e gli esseri posti di quardia al castello, per infine arrivare alla vostra agognata meta, cioè quella di recuperare la Magica Spada di Re Krall.

Le regole del gioco sono molto semplici, noi siamo dotati di una linea comandi, attraverso la quale possiamo chiedere di spostarci in tutte le direzioni, o di prendere, posare, esaminare oggetti, possiamo esaminare anche gli esseri che ci si parano davanti, ucciderli o donargli degli oggetti per ottenere il permesso di proseguire avanti.

Inoltre possiamo chiedere di fare l'inventario di ciò che possediamo, oppure domandare aiuto (in tal caso ci verrà fornito l'elenco dei vocaboli leciti) e se lo desideriamo, possiamo finire di gio-Care

#### Struttura del programma

Il programma è strutturato in maniera molto semplice, ossia c'è una prima parte di presentazione, poi abbiamo la parte principale che a sua volta richiama tutte le subroutine, ognuna con un compito specifico.

La parte principale ricerca in una tabella di vocaboli quale verbo e quale nome sono stati richiamati, dopo di che richiama la procedura di interpretazione comandi (cambio stanza, esamina, prende, lascia oggetti, tratta con gli esseri viventi che si incontrano), poi la procedura di richiamo schermi grafici (in caso ci sia un'esamina), procedura di game over, procedura disegno schermo corrente, procedura inventario, procedura

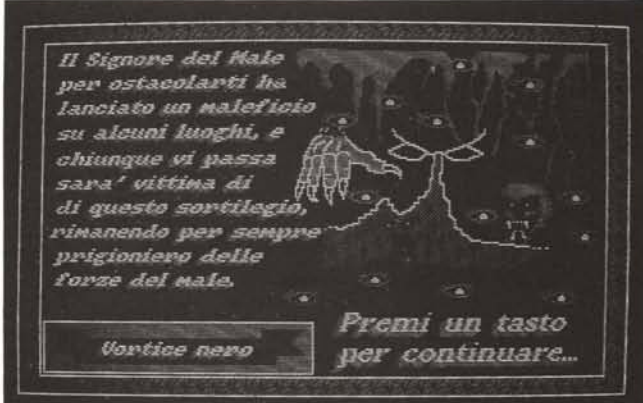

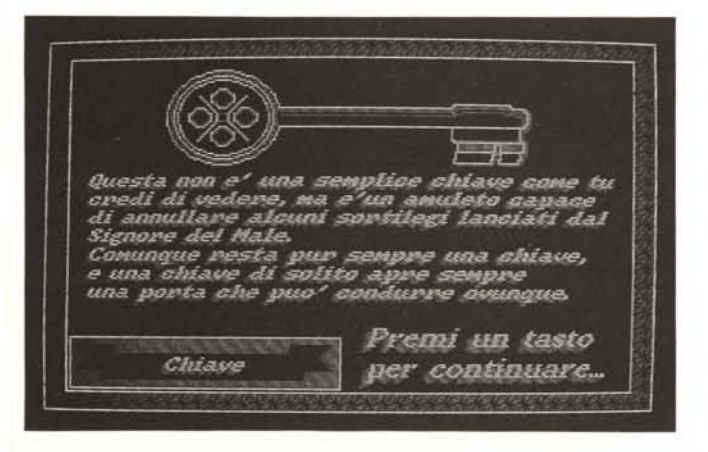

di aiuto e di vedo (se richieste).

Durante lo schermo introduttivo del gioco, in caso di game over, o in caso di risoluzione dell'adventure, c'è anche un tentativo di sonoro (tre leggiadre musichette a ritmo di beep, e forse il buon vecchio 64 non era così male), dato che in fin dei conti uno dei pochi buchi deali ottimi MS/DOS è di non avere in dotazione dei chip audio decenti.

Lo schermo di gioco risulta diviso in tre parti essenziali:

1) parte superiore che visualizza la stanza (solo le porte che vediamo), e le direzioni che si possono seguire;

2) parte centrale che visualizza i messaggi, gli oggetti che ci sono e l'inventario;

3) parte inferiore, dove è situata la linea comandi.

Inoltre lo schermo può essere occupato dal disegno e dalla descrizione dell'oggetto o dell'essere esaminato, o dalla lista dei comandi (se richiesta con <aiuto>).

L'intero gioco si svolge in SCREEN 1, in modo da poter usufruire di quattro colori (o meglio tonalità di verde), e ho usato un trucco per poter visualizzare uno schermo grafico solo alla fine della sua costruzione, grazie alla istruzione **OUT** 

Infatti se noi in SCREEN 1 mandiamo in esecuzione l'istruzione OUT 984.0 notiamo che il video scompare, come se con un ipotetico interruttore lo avessimo spento, però sulla pagina grafica possiamo lavorare normalmente come se nulla fosse accaduto, cosicché una volta finito il lavoro di costruzione dello screen, con OUT 984,10 lo vediamo riapparire tutto di un colpo già fatto.

Questo espediente può venire usato, ad esempio, nella fase di BLOAD di uno schermo di gioco, per evitare l'inestetica apparizione a strisce di quest'ultimo.

Uno dei problemi riscontrati durante la stesura del programma era appunto la quantità di memoria disponibile su dischetto, che come sappiamo risulta essere di circa 360 Kb, dato che a mala pena il programma riesce a starci dentro, non tanto per la sua mole, ma per il numero di schermi grafici (16) che occupano una non trascurabile porzione di memoria di massa (16 Kb per ciascuno).

Infatti la prima intenzione era quella di compilare la parte Basic del programma per renderla meno accessibile e più veloce, ma vedendo che il programma principale veniva praticamente triplicato,

per quanto riguarda lo spazio che occupa in memoria, ho dovuto abituarmi all'idea di consegnare il programma finale in Basic.

#### *Il gioco*

Se ora iniziassi a svelare tutti i trucchi e i segreti che permettono di arrivare alla fine di questa avventura, giustamente qualcuno potrebbe sostenere che il sottoscritto sia diventato pazzo, e anche se sinceramente non ci manca molto, dopo tutto il tempo passato davanti a un monitor, il lume della ragione brilla ancora (spero) nel mio cervello per suggerirmi di dare solo una rapida occhiata a cosa possiamo trovare lungo il nostro cammino nell'immenso castello di Xenion.

Un Libro, Una Chiave, Un Pugnale, Una Pietra Magica, Una Lancia, Strane scritte sui muri. Un Diamante, Uno Scrigno. Numerosi Buchi Neri, Un Mago. Una Strega, Uno Zombie. Un Serpente Gigante, Un Troll. E infine la Magica Spada di Krall.

Il programma non è molto complesso come i giochi d'adventure che vediamo circolare normalmente, infatti in circa 200 mosse il gioco può essere risolto, senza nemmeno doversi dannare l'anima eccessivamente.

Comunque, secondo il mio modesto parere, questo gioco può essere apprezzato soprattutto per la qrafica, che

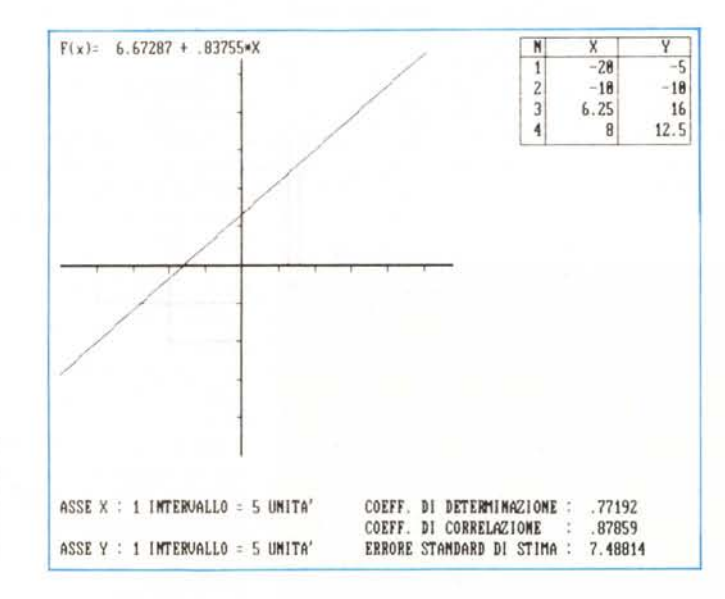

*Programma Regressione, È il risultato finale della elaborazione: in questo caso la regressione calcolata è di tipo lineare.*

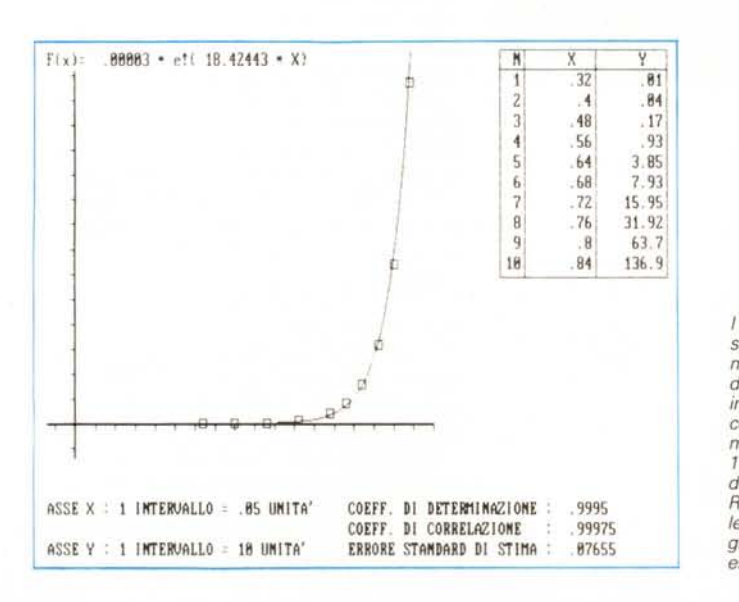

*I dati della tabella sono stati ricavati misurando il valore della tensione (asse x in volt) e della corrente (asse y - in mA), del diodo lN4007, utilizzando due tester digitali, Risulta evidente che il legame tra le due grandezze è di tipo esponenziale,*

è stata la parte più laboriosa da portare a termine, anche per dare ai disegni un buon aspetto, e alla storia nel complesso un maggiore fascino.

Infine basterà fare attenzione a non cadere nei buchi neri, a non avere fretta di arrivare allo scopo del gioco, a giocare bene le proprie carte con gli esseri che si incontreranno sul proprio cammino, e forse riusciremo a impugnare saldamente l'elsa della magica spada, senza dover assistere a una prematura e alquanto triste fine del gioco, accompagnata da una lugubre serie di note.

### *Regressione*

*di Fabrizio Fedele - Bagnaria Arsa (UD)*

Questo lavoro è l'evoluzione di un programma che avevo realizzato a suo tempo per il VIC-20 e per l'Apple Il.

L'idea originaria era quella di poter disporre, nel laboratorio di fisica (sono insegnante in una scuola professionale) di un programma che elaborasse immediatamente i dati raccolti nelle varie esperienze di laboratorio. Tutto questo ovviamente a vantaggio dei tempi di studio e apprendimento dei vari fenomeni fisici.

L'utilizzazione delle potenzialità di un PC mi ha permesso lo sviluppo di un programma notevolmente migliore rispetto alle versioni precedenti e molto più semplice da utilizzare.

Desidero spiegare sinteticamente il concetto di regressione matematica: questo tipo di cacolo permette di ricavare, partendo da una tabella di dati, la funzione matematica più probabile che lega tra loro le due grandezze (x e V). rappresentate in questa tabella. Ovviamente spetta all'operatore scegliere il tipo di funzione (se lineare, parabolica, cubica, ecc.). tuttavia se questa non è nota a priori si può procedere per tentativi (c'è la possibilità di calcolare cinque funzioni diverse e la relativa rappresentazione grafica).

Risulta evidente quindi l'utilizzazione che può avere questo programma: in matematica (studio di funzioni, statistica) e in fisica (scoperta di leggi fisiche).

Aggiungo solamente una particolarità che non si nota dalle immagini e cioè il controllo dei dati immessi: praticamente il programma non prosegue (avvertendo naturalmente l'operatore) se i dati immessi sono incompatibili con i calcoli o i grafici da visualizzare.

Il programma viene fornito su disco in due 'versioni: una per scheda grafica Hercules e una per CGA.

P.S.: l'hardcopy dà una immagine leggermente allungata rispetto a quella del monitor.

SOFTWARE MS-DOS

230 SCREEN 2 KEY OFF<br>
240 PC=100000 · REM precisione calcol:<br>
250 DIM A8142), X(20), X(20), BS1(20), A(9), A(9), T(9)<br>
260 BF(16)="q", KEY 1, "a", KEY 2, "1": FOR H=3 TO 10: KEY H, " ", NEXT: GOSUB 2190<br>
270 CLS: NT=8: PO= 280 GOSUB 2420 LOCATE 2, 23 PRINT DATI PER IL DIMENSIONAMENTO DEL GRAFICO" 280 GGSUE 2420 LDCATE 2,23:PRINT-DATI PER IL DIMENSIONAMENTO DEL GRAFICO<br>
200 LOCATE PO.1<br>
200 PRINT:PRINT - MUMERO DI PUNTI (NAX. 18) = "BF(2)<br>
200 PRINT:PRINT - LINITE INFERIORE DI X = "BF(4)<br>
320 PRINT:PRINT - LINITE IN 480 IF PI#58+"H" OR PI#58+"K" THEN GOSUB S10:X\*X-2:IF X<1 THEN X-NT+2<br>
490 GOTO 410<br>
500 GOTO 21+X, F+2:PRINT"<br>
510 LOCATE: PO-1+X, F+2:PRINT"<br>
520 N=VAL(B3(2)):RX=VAL(B3(4)):AX=VAL(B3(6)):BY=VAL(B3(8)):AY=VAL(B3(10))<br>
53 500 CLS.: GOSUB 2420: LOCATE 1, 16: PRINT" INTRODUZIONE DELLE COORDINATE DI<br>
600 LOCATE 3, 21: PRINT"N<br>
610 LOCATE PO, 1: FOR A=1 TO N=2: W=W+1<br>
620 PRINT TAS(20)W; TAS(22) A4(A)TAS(28)A4(A+1): A=A+1: NEXT<br>
620 PRINT TAS( 670 X\*X\*1: IF X>N THEN X\*1<br>680 LOCATE PO-1\*X,F : PRINT CHR\$(16)" "A\$(Y)<br>680 LEN(A\$(Y)+P1\$;IF LEN(STR\$(VAL(A\$(Y))))>8 OR LEN(A\$(Y))>8 THEN GOSUB 770<br>700 P1\$=1NKEY3: IF P1\$="" THEN 700<br>710 IF P1\$="1THEN P1\$="":OOTO 270<br>720 I **180 GOTO 680** 760 GOTO 580<br>776 COCATE PO-1+X,F+2:PRINT\* "\*:Af<br>780 Pi\$="":LOCATE PO-1+X,F" :PRINT"<br>790 F=F+11:X=X-1:IF F>36 THEN F=25:X=X+1 ": $\lambda$ \$(Y)="";PI\$="";RETURN 800 BETURN 810 Y=Y+1:IF Y>N+2 THEN Y=1 820 RETURN 830 Y=Y-1:IF Y<1 THEN Y=N+2 840 RETURN 850 I=0:FOR Q=I TO N\*2-1 STEP 2:I=I+1:X(I)=VAL(A\$(Q)):NEXT<br>860 XSB=0:FOR E=1 TO 1:IF X(E)<BX OR X(E)>AX THEN XSB=X(E) 870 NEXT 010 IF XSB<>0 THEN GOSUB 2590 GOSUB 2550 GOSUB 2560 GOTO 700<br>890 IF XSB<>0 THEN GOSUB 2572 2:1=1+1:Y(1)=VAL(A\$(Q)):NEXT<br>900 YSB=0:FOR E=1 TO 1:IF Y(E)<BY OR Y(E)>AY THEN YSB=Y(E) 910 NEXT 920 FC YSR<>0 THEN GOSUB 2590:GOSUB 2550:GOSUB 2570:GOTO 700<br>920 FCR G=0 TO 9:A(G)=0:R(G,G)=0:T(G)=0:NEXT:J=0:K=0:L=0:N=0:R2=0:ZX=0<br>940 CLS:GOSUB 2420:LOCATE 2,25:IF FF3="a" OR FF3="1" THEN FF3="<br>950 CLS:GOSUB 2420:LOCATE 940 CLS. GOSUB 2420 LOCATE 2, 25: IF FF1-"A OR FF1-"1 THEN FF1-"<br>950 PRINT"SCELTA DEL TIPO DI FUNZIONE"<br>960 LOCATE 5, 27: PRINT"(1) 1 LINEARE<br>970 LOCATE 7, 27: PRINT"(2) 1 LINEARE<br>980 LOCATE 9, 27: PRINT"(2) 1 LINEARE<br>980 1000 FE-VALLEPS (A7:PRINT FFS<br>1000 ID = RESA'S (A7:PRINT FFS)<br>1000 ID = RESA'S (FF FOS="a"THEN 1120<br>1000 IF FOS="1THEN 500<br>1100 IF FOS="CHRS(6)THEN FFS"":LOCATE 20,47:PRINT" ":00TO 1040 1120 FOR G=0 TO 9:A(G)=0:R(G,G)=0:T(G)=0:NEXT:J=0:K=0:L=0:N=0:R2=0:ZX=0:KY=0<br>1120 FOR G=0 TO 9:A(G)=0:R(G,G)=0:T(G)=0:NEXT:J=0:K=0:L=0:N=0:R2=0:ZX=0:KY=0 1140 IF FF-0 THEN 1610 1140 IF FF-0 THEM 1610<br>
1150 REM regressione di ordine N<br>
1160 A(1)-N:FOR 1-1 TO N<br>
1160 A(1)-N:FOR 1-1 TO N<br>
1160 R(K,D-2)-T(K)-Y(1)-X(1)-R(K,D+2)-T(K)-Y(1)-X(1)-'(k-1)<br>
1180 R(K,D-2)-T(K)-Y(1)+X(1)-X(I)-R(K,D+2)-T(K)-Y( 1230 IF K<=D+1 THEN 1220<br>1240 CLS:LOCATE 8, 21:PRINT-<br>1250 GOSUB 2520:GOTO 270 NON ESISTE UNA SOLUZIONE UNICA \* 1260 FOR I=1 TO D+2 1270 S=R(J,1):B(J,1)=R(K,1):B(K,1)=S:NEXT:Z=1/R(J,J):FOR I=1 TO D=2<br>1280 R(J,1):P2\*R(J,1):NEXT<br>1280 FOR K=1 TO D+1 1300 IF K=J THEN 1320<br>1310 Z=-R(K,J):FOR I=1 TO D+2:R(K,I)=R(K,I)+Z\*R(J,I):NEXT<br>1320 NEXT 1330 NEXT<br>1340 CS(0)=INT(R(1,D+2)+PC+ 5)/PC

1350 POR J=1 TO D:CS(J)=INT(R(J+1,D+2)=PC+.5)/PC:NEXT<br>1370 P=0:PCOR J=2 TO D+1<br>1370 P=P=R(J,D+2)=CT(J)-A(J)=T(1)/R):NEXT:Q=T(D+2)-T(1)=2/N:Z=Q-P:1=N-D-1<br>1380 A7=R(1,D+2)=J37-R(2,D+2):C7=R(3,D+2):D7=R(4,D+2):E7=R(5,D+2):F7= 1400 JJ=1MT6GRH(J)\*PC+50<br>1410 IF 1=0 THEN 1440<br>1420 ZX=Z/I: IF ZX <.000001 THEN ZX=0<br>1420 ZX=IMT6GRH(ZX)\*PC+51/PC<br>1440 GOTO 1610<br>1460 RT\*RY+1: IF KYN THEN 1490<br>1460 IF (X(KY)=0 OR Y(KY)=0) AND FF=4 THEN 2460<br>1470 IF Y(KY)= 1480 GOTO 1450 1400 POR I=1 TO N:IF FF=5 THEN X=X(1):GOTO 1510<br>1490 FOR I=1 TO N:IF FF=5 THEN X=X(1):GOTO 1510<br>1510 Y=LOG(ABS(Y(1))):J=J+X:K=K+Y:L=L+X\*X:M=N+Y\*Y:R2=R2+X\*Y:NEXT 1520 B=(N\*R2-K\*J)/(N\*L-J\*J) A=(K-B\*J)/N 1240 B. FRES. GOTO 1550<br>1540 B. FRES. GOTO 1550<br>1540 B. FRES. GOTO 1550<br>1550 B. (01 = INT(EXP(A)\*PC+, 5)/PC;CS(1)\*INT(B\*PC+, 5)/PC;GOTO 1560 1550 CS(0) = INT(EXP(A) + PC- + 5)/PC CS(1) = INT(A) + DT(PEPC+ 5)/PC<br>1560 J=B=(R2-J=K/N) + B=H-K=K/N + K=H-J1J=J/N<br>1570 J=INT(J=PC+ 5)/PC-J1=INT(SQR(J)=PC+ 5)/PC<br>1590 IF N< 0.00001 THEN<br>1500 IF N< 0.00001 THEN<br>1500 IF N< 1630 PRINT TAB(61-QA)KH TAB(70-QB)X(KH) TAB(79-QC)Y(KH):NEXT 1630 PRINT TAB(61-0A) KR 178-70-0B) X(KH) TAB(79-0C) Y(KH) : NEXT<br>1660 JINE (JP, 1436 : JP, 155 : JP, 155 : JP, 2021 / JP, JE)<br>1660 LINE (JP, 4) - (JP, JE) : LINE (JP, JE) = (JP, JE)<br>1660 LINE (JP, 4) - (JP, JE) : LINE (J 1720 GX=VWX/(WA/UX):GY=VWY/(WB/UY):IY=ABS(BY=WI):IX=ABS(BX=W)<br>1720 GX=VWX/(WA/UX):GY=VWY/(WB/UY):IY=ABS(BY=WI):IX=ABS(BX=W)<br>1740 IF IY=0 THEN IY=DWY-VWY 1740 IF 17-0 THEN IT-DWY-YWY<br>1750 PX:IX-INT(IY/OY)\*GY;IF PX:0 THEN PY:6TY<br>1760 PX:IY-INT(IY/OY)\*GY;IF PX:0 THEN PY:6TY<br>1760 ENE (0,DHY-IY)-(DKA, DHY-IY)<br>1760 LINE (0,DHY-IY)-(DKA, DHY-IY)<br>1760 LINE (0,DHY-IY)-(DKA, DHY-IY 1870 NEXT<br>1880 IF FF=0 THEN 2130<br>1890 STP=2:A10=BX=W:SX=AX=W:FOR A0=A10 TO SX STEP STP:XR=A0/W:XR1=(A0+STP)/W 1890 STP-2:A10-BX\*9:SX-AX\*9:FOR A0-A10 TO SX STEP 51<br>1900 STP-2:A10-BX\*9:SX-AX\*9:FOR A0-A10 TO SX STEP 51<br>1910 ON FF GOTO 1950,1950,1951<br>1910 Y=17\*+(EXP(A)\*(XR+1E-12)^CS(1))\*91:GOTO 1970<br>1920 Y=17\*+(EXP(A)\*EXP(B\*XR))\*91<br>1 2000 LINE(X, DMY-T)-(XI, DMY-T1)-RETURN<br>
2010 PSET(X, DMY-T)-RETURN<br>
2010 PSET(X, DMY-T)-RETURN<br>
2020 OPR L2-0 TD D:SEM(L2)-T-+ "IF SONCS(L2))=-1 THEN SEM(L2)=" - "<br>
2020 OOM EF GOTO 2070, 2070, 2070, 2080, 2060<br>
2060 LOC 210 1979<sup>-1</sup> BP-7<br>200 0000 2150<br>200 0000 2150<br>2200 CG-SOSUB 2420 LOCATE 3,22:PRINT<sup>-</sup> BP-ROGRAMMA DI REGRESSIONE PER P.C.<sup>9</sup><br>2200 COCATE 5,21:PRINT<sup>9</sup> d: F. Fedele<br>2300 IF D\$-3"AND D\$-3"THEN 2300<br>2400 IF D\$-<sup>3</sup>1"THEN END<br> 2420 LOCATE 25,1:PRINT: F1 = SCHERMO SEG. - F2 = SCHERMO PREC. -";:LOCATE 25,44<br>2430 PRINT:PER SPOSTARSI : "CHR\$(24)" 0 "CHR\$(25)" - CANCELLA = "CHR\$(27); 2450 EDITORY<br>2450 EDITORY 18,32:PRINT premi un tasto : RETURN<br>2450 EDITORY 5,10,32:PRINT premi un tasto : RETURN<br>2470 PRINT LA FUNZIONE IPERBOLICA NON AMMETTE I VALORI X=0 E Y=0 2490 GOSUB 2520:GOTO 270<br>2490 CLS:LOCATE 8,15<br>2500 PRINTLA FUNZIONE ESPONENZIALE NON AMMETTE IL VALORE Y=0"<br>2500 PRINTLA FUNZIONE ESPONENZIALE NON AMMETTE IL VALORE Y=0" 2520 LOCATE 16,32: PRINT" premere un tasto"<br>2530 OH#=INKEY#: IF OH#=""THEN 2530 2540 RETURN<br>2550 LOCATE 9,55 PRINT"IL VALORE":LOCATE 11,55 PRINT"E' FUORI CAMPO" RETURN 2500 LOCATE 10.55:PRINT's \* "XSB" - RETURN<br>2570 LOCATE 10.55:PRINT'y \* "YSB" - RETURN<br>2580 LOCATE 12.50:PRINT"DATI ERRATI O MANCANTI":RETURN 2590 PRINT CHR\$(7) RETURN

MC

**STAMPANT** 

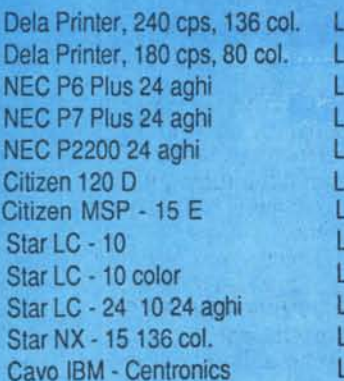

## **COMPUTER**

XT compatibile 10 MHz da L. 690.000<br>AT compatibile 12 MHz da L. 1.190.000

L. 699.000 L. 499.000· L. 1.298.000 L. 1.598.000 L. 649.000 L. 298.000 L. 599.000 399.000 L. 499.000 L. 649.000 L. 699.000 L. 13.900

### **ACCESSORI**

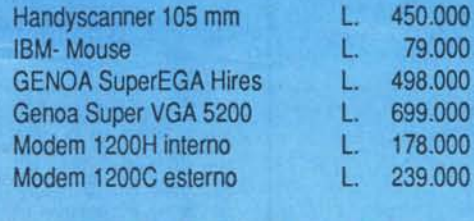

Byte Line

ordine minimo 50 dischetti 100% Errorfree

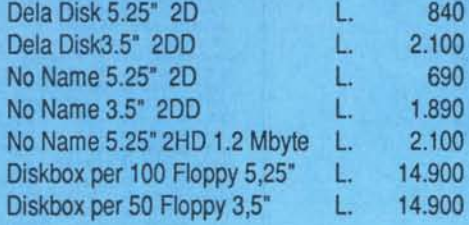

#### da L. 1.190.000 I PREZZI SI INTENDONO AL NETTO DI I.V.A.

VENDITA PER CORRISPONDENZA

## **HARD DISK**

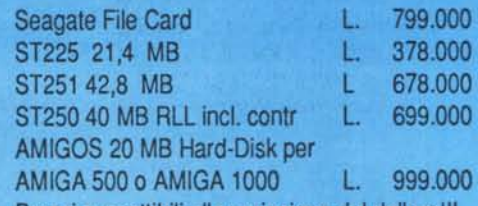

Prezzi suscettibili alla variazione del dollaro!!!

# **MONITOR**

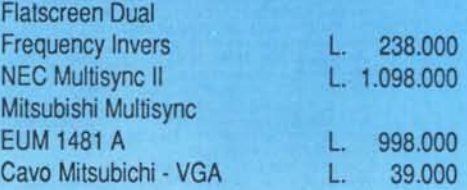

### **By1e l:.ne**

Via Lorenzo il Magnifico,148 00162 Roma - Tel. (06) 42.70.418